### **Tema 7: Regiones**

- 1. Introducción
- 2. Crecimiento de Regiones
- 3. División y fusión

Bibliografía: RM Haralick, LG Shapiro: **Computer and Robot Vision**, Addison-Wesley, 1992

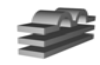

### 1. Segmentación de Regiones

· Objetivo: dividir una imagen I en n regiones R<sub>i</sub> conexas y *homogéneas* de acuerdo con un criterion H(R<sub>i</sub>), tales que:

1. 
$$
I = \bigcup_{i=1}^{n} R_i
$$
  
\n2.  $R_i \cap R_j = \emptyset$   $\forall i \neq j$   
\n3.  $H(R_i) = true$   $\forall i$   
\n4.  $H(R_i \cup R_j) = false$   $\forall R_i, R_j$  *vecinos*,  $i \neq j$ 

• El criterio H(R<sub>i</sub>) mide la homogeneirdad de una cierta propiedad P(pixel), que depende de la aplicación:

- Nivel de gris, color, textura,...

• La forma de medir  $H(R_i)$  también depende de la aplicación

### **Criterios de Homogeneidad**

- Distancia a un valor de referencia:– |P(q) – valor\_ref| < umbral
- Distancia al valor medio: $- |P(q) - median_{p}(R_{i})| <$  umbral
- Desviación típica pequeña: –  $\sigma_{\rm p}({\mathsf R}_{\mathsf i})$  < umbral
- Test de Hipótesis:
	- Puede ser que los valores de P(q) encontrados en la región provengan de una distribución Gaussiana N $(\mathsf{m}_\mathsf{P}$  ,  $\mathsf{\sigma}_{\mathsf{P}})$  ?

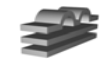

### 2. Crecimiento de Regiones

1.  $I = \bigcup_{i=1}^{n} R_i$ 2.  $R_i \cap R_j = \varnothing$   $\forall i \neq j$ 3.  $H(R_i) = true$   $\forall i$ 4.  $H(R_i \cup R_j) = false \ \forall R_i, R_i \ \text{vecinos}, i \neq j$ 

- Agrupar pixels similares o regiones en regiones mayores
- Crecer las regiones añadiendo pixels
	- Comenzar con un conjunto de pixels semilla (cumplen prop. 3)
	- Añadir vecinos a cada región mientras se cumpla 3
	- Cuando no se pueden añadir más, se cumple 4
	- $-$  #regiones = #semillas + 1 (fondo)
- · Ejemplo: seguimiento de contornos con umbral con histéreseis
	- Semillas: magnitud > umbral\_sup
	- Criterio: magnitud > umbral\_inf

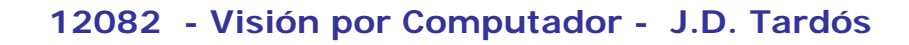

### **Crecimiento de Regiones**

• Ejemplo:  $P(i,j) = f(i,j)$  (intensidad)  $-$  Criterio H(R):  $|f(i,j) - f(\text{semi}||a)| < 3$ 

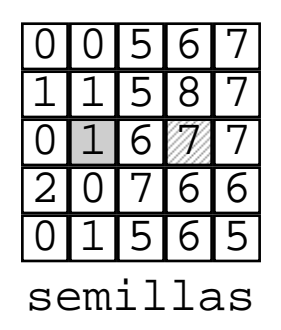

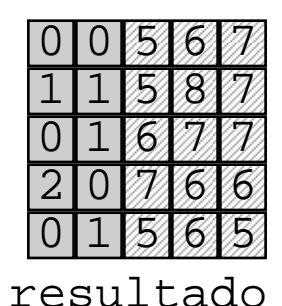

 $-$  Criterio H(R):  $|f(i,j) - f(\text{semi})| < 8$ 

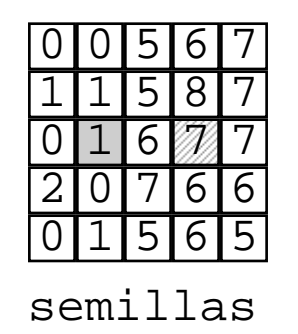

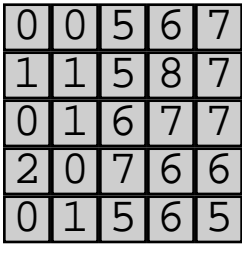

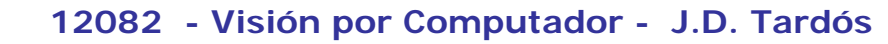

### **Elección n de Semillas Semillas**

- Usando información a priori del tipo de regiones que nos interesan:
	- Contorno: magnitud de gradiente elevada
	- Encontrar naranjas en un árbol: pixels de color naranja
	- Encontrar la carretera: pixels grises en la zona inferiorimage
- Calcular propiedades de los pixels y buscar grupos: semillas = centro de los grupos

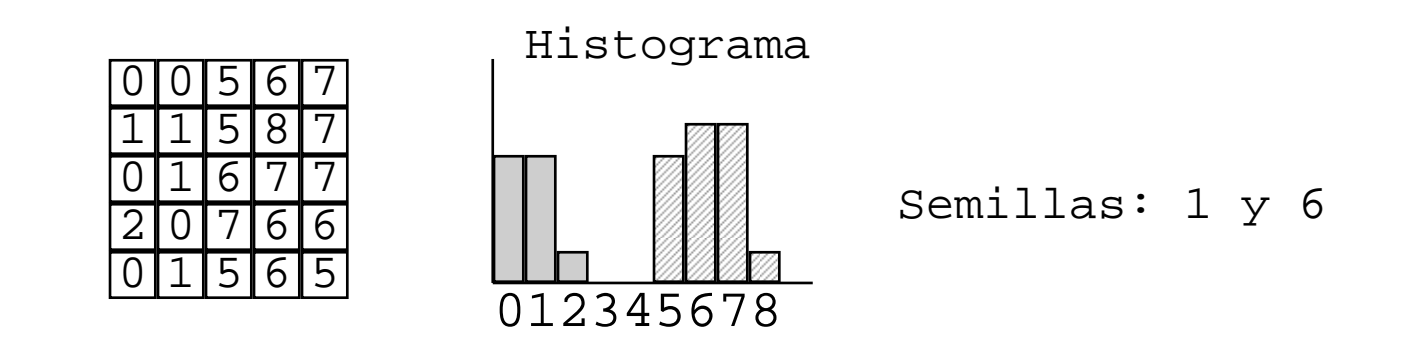

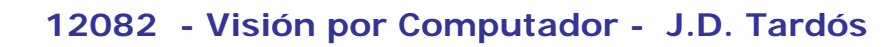

### **Test de Hipótesis para Fusión**

- Supongamos que la propiedad P(.) sigue en cada región una distribución Gaussiana:  $N(\mu_{\sf i},~\sigma_{\sf i}^{\rm 2})$
- Dadas dos regiones vecinas  $R_1$  y  $R_2$ , con  $n_1$  y  $n_2$ pixels, Hay dos hipótesis alternativas:

 $H_0$ : Los valores de P(.) pueden venir de la misma Gaussiana, con:  $\mu_1 = \mu_2$  and  $\sigma_1 = \sigma_2$ .

*Entonces, fusionar las regiones*

 $H_1$ : Los valores de P(.) vienen de dos Gaussianas diferentes *Entonces, no se pueden fusionar*

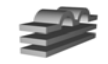

### **Test de Hipótesis para Fusión**

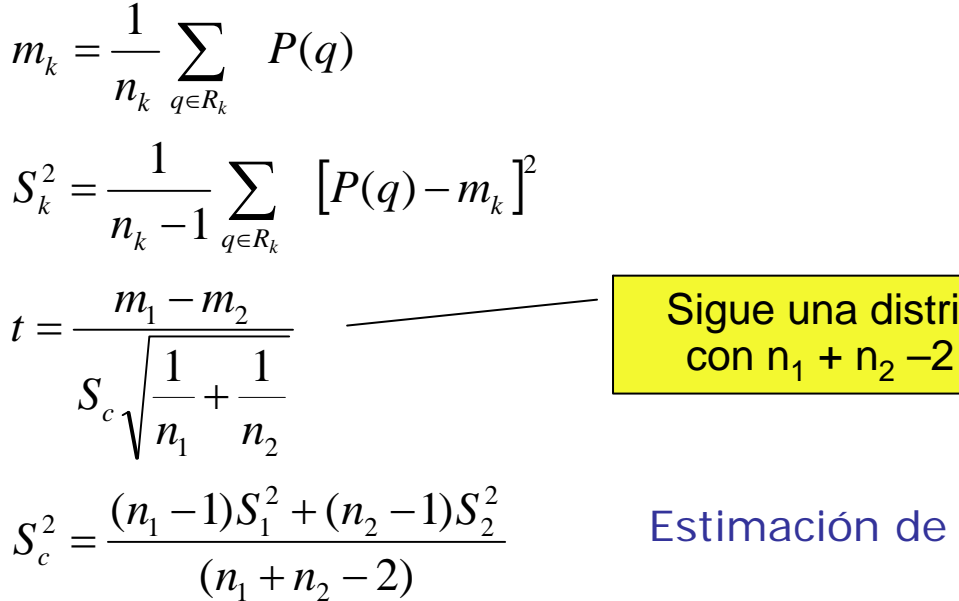

bución t de Student grados de libertad

la varianza conjunta

- Rechazar H<sub>0</sub> (no fusionar) si:  $|t| > t_{1-\alpha/2,(n1+n2-2)}$
- Nivel de significación del test: α *Probabilidad de rechazar H<sub>0</sub>, siendo cierta Probabilidad de nu fusionar, siendo posible Valores típicos:*  α *= 0.01 - 0.05*

### **Test para a ñadirun pixel un pixel**

Caso especial del test para añadir un pixel q  $(n_z = 1)$  a una región R<sub>k</sub> con n<sub>k</sub> pixels:

$$
m_{k} = \frac{1}{n_{k}} \sum_{r \in R_{k}} P(r)
$$
  

$$
S_{k}^{2} = \frac{1}{n_{k} - 1} \sum_{r \in R_{k}} [P(r) - m_{k}]^{2}
$$
  

$$
t = \frac{P(q) - m_{k}}{S_{k} \sqrt{\frac{n_{k} + 1}{n_{k}}}}
$$
  
Sigue una distribución t de Student  
con n<sub>k</sub> - 1 grados de libertad

- Añadir el pixel si:  $|t| \leq t_{1-\alpha/2, n_{k}-1}$
- Si se añade, actualizar la media y la varianza

### **Test para a ñadirun pixel un pixel**

• Nivel de significión: α

*Probabilidad de rechazar un pixel bueno Valores típicos:*  α *= 0.01 - 0.05*

- Ejemplo, para  $\alpha = 0.05$ 
	- $t_{0.975, 9} = 2.262$ –  $t_{0.975, 49} = 2.009$
- Cuando se empieza una región ( $n_k = 1$ ), usar un umbral a priori para  $|P(q) - m_k|$

### **Distribución T de Student** α *= 0.05*

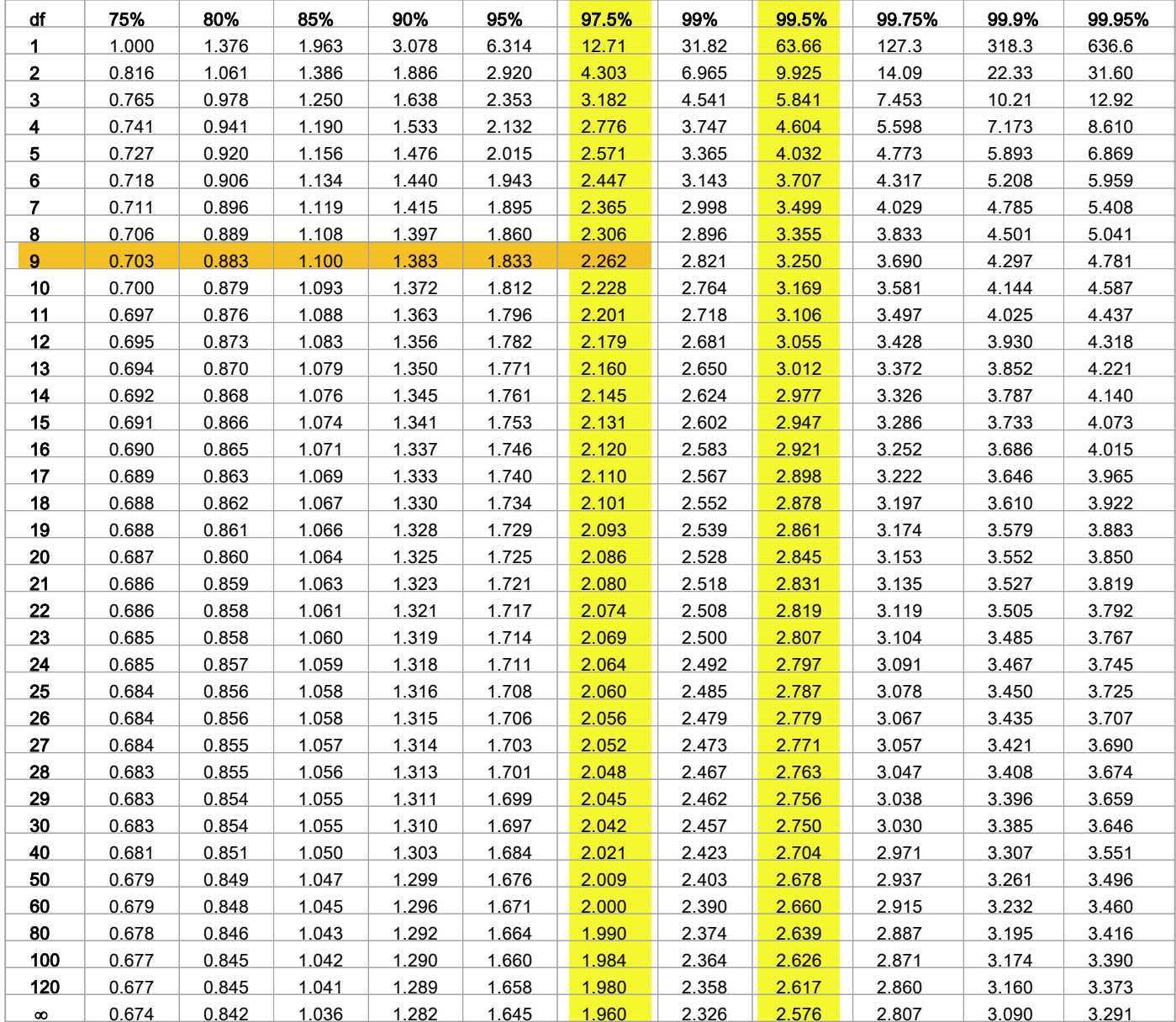

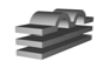

#### **12082 - Visión por Computador - J.D. Tardós <sup>11</sup>**

### **Crecimiento Crecimiento Recursivo Recursivo de Regiones Regiones**

```
procedure recursive_growing
procedure recursive_growing
    choose_seeds
choose_seeds
    for p in seeds
for p in seeds
        create_region(R)
create_region(R)
        add_pixel(p,R) 
add_pixel(p,R) 
    endforendfor
end recursive_growing
end recursive_growing
procedure add_pixel(p,R)
procedure add_pixel(p,R)
    label(p,R)
label(p,R)
    for q in neighbours(p)
for q in neighbours(p)
        if not_labelled(q) and test_criterion(q,R) then
if not_labelled(q) and test_criterion(q,R) then
            add_pixel(q,R) 
add_pixel(q,R) 
        endifendifendforendfor
end add_pixel
end add_pixel
```
- Eligiendo semillas apropiadas, el algoritmo trabaja en las regiones interesantes.
- Algunos pixels quedarán sin etiquetar (fondo)

### **Crecimiento Crecimiento en unaPasada**

```
procedure one_pass_growing
procedure one_pass_growing
    for i:= 1 to rowsfor i:= 1 to rows
for j:= 1 to cols
for j:= 1 to cols
           Rleft:= Region(i,j-1)
Rleft:= Region(i,j-1)
           Cleft:= test_criterion(i,j,Rleft)
Cleft:= test_criterion(i,j,Rleft)
           Rsup:= Region(i-1,j)
Rsup:= Region(i-1,j)
           Csup:= test_criterion(i,j,Rsup)
Csup:= test_criterion(i,j,Rsup)
            (C,R):=min(Cleft,Rleft,Csup,Rsup)
(C,R):=min(Cleft,Rleft,Csup,Rsup)
           if Cleft<=th and Csup<=th
if Cleft<=th and Csup<=th
                       and test_fusion(Rleft,Rsup) then
and test_fusion(Rleft,Rsup) then
               R=fusion(Rleft,Rsup)
R=fusion(Rleft,Rsup)
           endifendif
if C<=th thenif C<=th then
add_pixel(i,j,R)
add_pixel(i,j,R)
           elseelsecreate_region(i,j) <mark>Si no se añade, crear nueva región</mark>
           endifendifendforendforendforendforend one_pass_growing
end one_pass_growing
```
- » Etiqueta la imagen completa
- » Pueden aparecer regiones sin interés

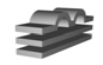

**12082 - Visión por Computador - J.D. Tardós <sup>13</sup>**

### 3. División y Fusión

1. 
$$
I = \bigcup_{i=1}^{n} R_i
$$
  
\n2.  $R_i \cap R_j = \emptyset$   $\forall i \neq j$   
\n3.  $H(R_i) = true$   $\forall i$   
\n4.  $H(R_i \cup R_j) = false$   $\forall R_i, R_j$  *vecinos*,  $i \neq j$ 

- Empezar con la imagen completa
- Partir la región hasta que se cumpla 3
- Fusionar regiones vecinas hasta que se cumpla 4
- Quad-tree:

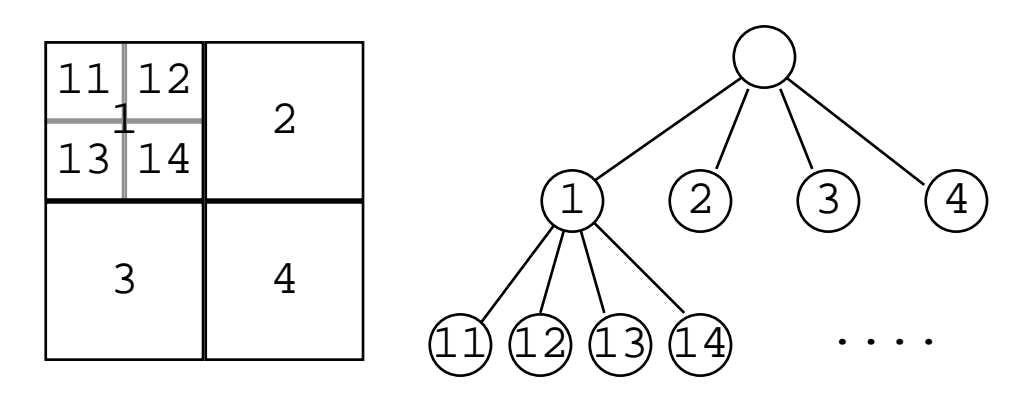

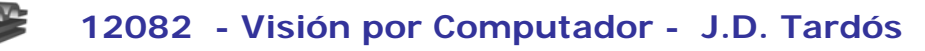

### División y Fusión

· Ejemplo de Quad-tree:

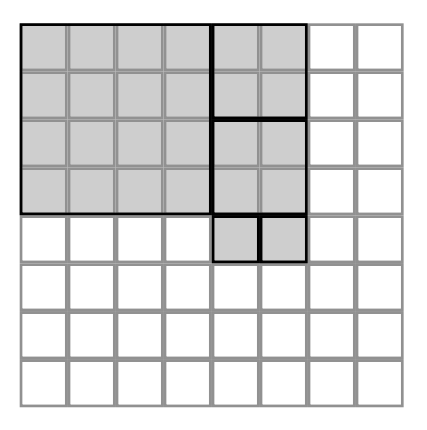

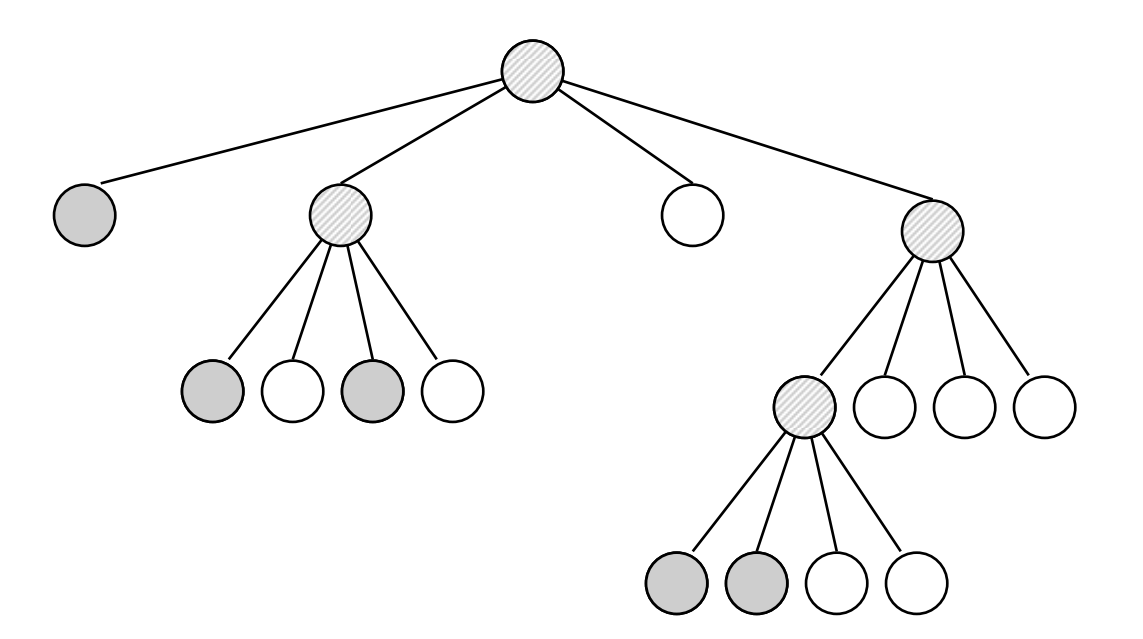

## **Test para partir en cuatro** Hypothesis test:

- Supongamos que la propiedad P(.) sigue en cada región una distribución Gaussiana:  $N(\mu_i, \sigma_i^2)$
- Dada una región R con 4n pixels , elegir entre dos hipótesis:

 $H_0$ : Las medias y varianzas de P(q) on las cuatro sub-regiones pueden ser la mismas *No partir la región*

 $H_1$ : Las medias y varianzas de P(q) on las cuatro sub-regiones no pueden ser la mismas *Partir la región en cuatro*

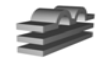

### **Test para partir en cuatro**

$$
m_{k} = \frac{1}{n} \sum_{p \in R_{k}} P(p) \qquad k = 1..4
$$
  

$$
m = \frac{1}{4} \sum_{k=1}^{4} m_{k}
$$
  

$$
f = \frac{n \sum_{k=1}^{4} (m_{k} - m)^{2} / 3}{\sum_{k=1}^{4} \sum_{p \in R_{k}} [P(p) - m_{k}]^{2} / 4(n-1)}.
$$

Sigue una distribución F de Fisher con 3 y 4(n-1) grados de libertad

• Rechazar H<sub>0</sub> (partir en cuatro) si:  $|f| > f_{1-\alpha, 3, 4(n-1)}$ 

.

- Nivel de significación: α *Probabilidad de partir una región siendo innecesario Valores típicos:*  α *= 0.01 - 0.05*
- Ejemplo: región 16x16, n = 64,  $\alpha$  = 0.05  $f_{0.95, 3, 252} = 2.6049$

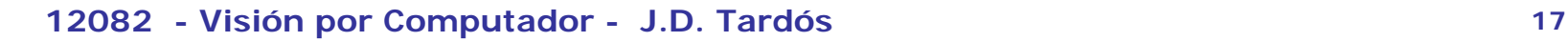

# **b if bución F para (1 a 0.05**<br> **n 1** 161.44 199.50 **215.70** 224.58 230.16 233.98 236.76 238.88 240.54 241.88 243.90 245.94 248.01 249.05 250.09 251.14 252.19 253.25 254

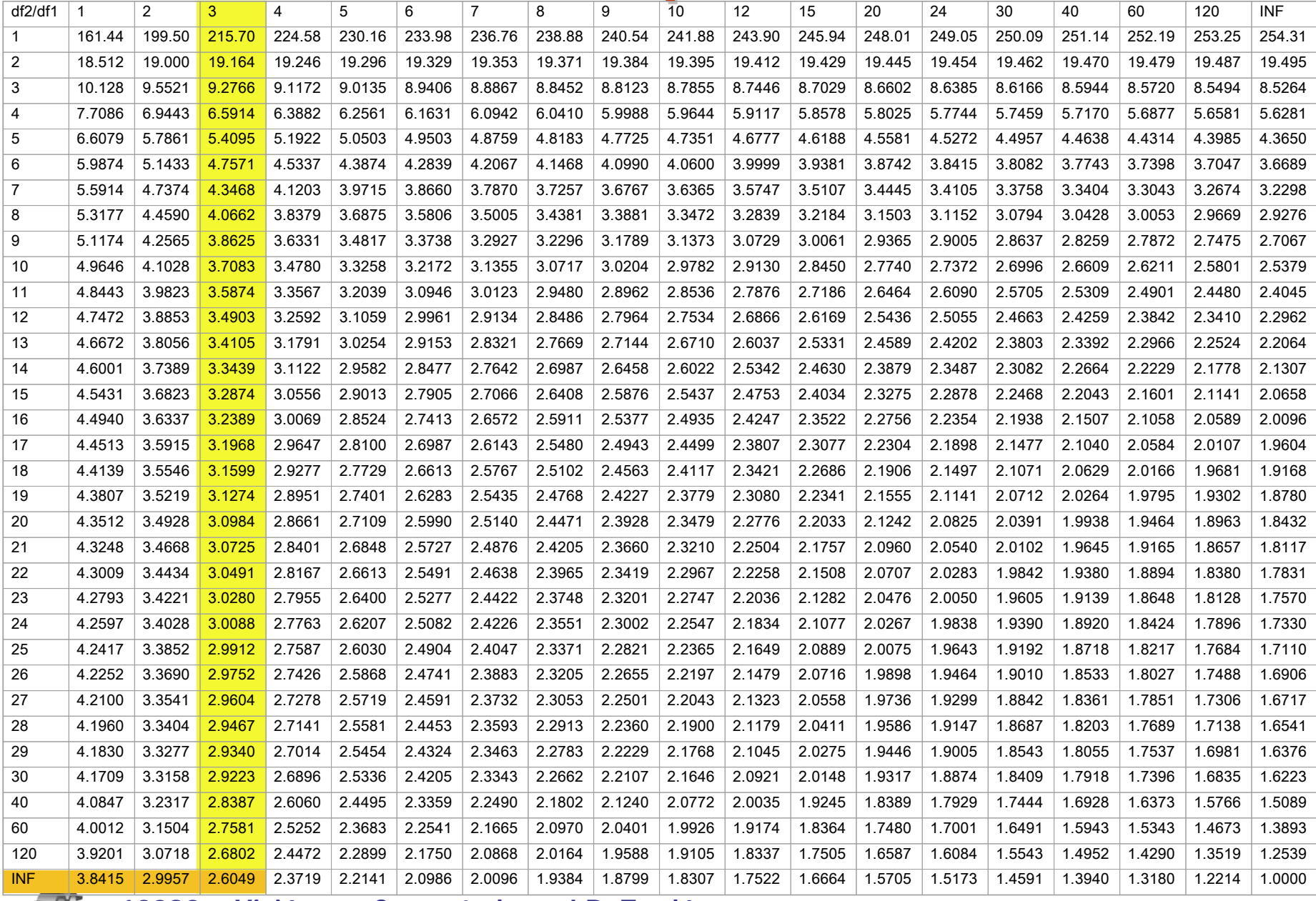

**12082 - Visión por Computador - J.D. Tardós <sup>18</sup>**

# **Distribuci Distribuci ón n F para** α **= 0.01** df2/df1 1 2 3 4 5 6 7 8 9 10 12 15 20 24 30 40 60 120 INF 1 4052.1 4999.5 5403.3 5624.5 5763.6 5858.9 5928.3 5981.0

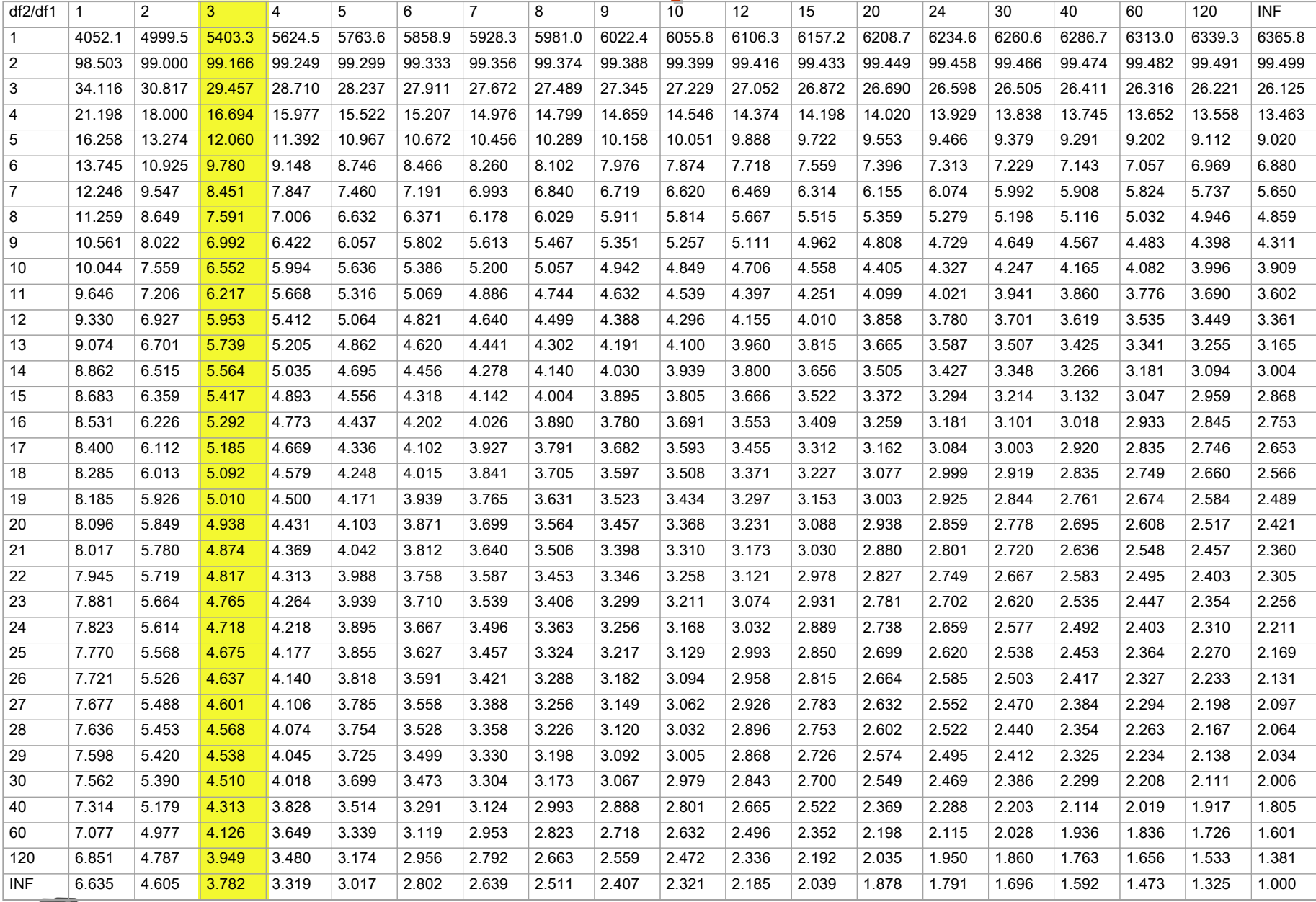